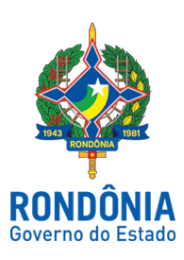

# CASA CIVIL - CASA CIVIL

#### DECRETO N. 23.709, DE 1º DE MARÇO DE 2019.

Acrescenta e altera dispositivos do regulamento do Imposto sobre Operações Relativas à Circulação de Mercadorias e sobre Prestações de Serviços de Transporte Interestadual e Intermunicipal e de Comunicação - RICMS/RO, aprovado pelo Decreto nº 22.721, de 5 de abril de 2018.

O GOVERNADOR DO ESTADO DE RONDÔNIA, no uso das atribuições que lhe confere o artigo 65, inciso V da Constituição do Estado,

### $D E C R E T A$ :

Art. 1º. Passam a vigorar, com a seguinte redação, os dispositivos adiante enumerados do RICMS/RO, aprovado pelo Decreto nº 22.721, de 5 de abril de 2018:

I - o § 8º do artigo 57:

"Art.57....................................................................................................................................................

§ 8º. Na hipótese de pagamento em duplicidade ou erro no pagamento, a arrecadação não atribuída a lançamento poderá ser vinculada, mediante requerimento justificado em que seja indicado o débito a ser vinculado, através da formalização de Processo Administrativo, na forma prevista no Anexo XII:

I - a um único débito do sujeito passivo requerente, pela Unidade de Atendimento de sua circunscrição, limitado a 500 (quinhentas) UPF/RO; e

II - a vários débitos do sujeito passivo requerente ou em valores superiores a 500 (quinhentas) UPF/RO de um único débito, pela Gerência de Arrecadação da CRE, cujo procedimento poderá ser disciplinado por ato do Coordenador-Geral da Receita Estadual.

....................................................................................................................................................."(NR);

II - o artigo 237:

"Art. 237. Instruído na forma do Anexo XII, o processo será encaminhado:

I - à GETRI da CRE para emissão de parecer a respeito da procedência ou não do pedido de restituição em espécie;

II - ao AFTE designado pelo Delegado Regional da Receita Estadual para emissão de relatório fiscal quanto à procedência ou não do pedido de restituição em forma de crédito fiscal por recolhimento indevido do imposto, exceto os casos de pagamento em duplicidade; e

III - à autoridade prevista no inciso I do § 2º do artigo 101 do Anexo XII, nos casos de restituição de crédito fiscal recolhido em duplicidade.

13/03/2019 SEI/ABC - 4881745 - Decreto

Parágrafo único. Caso o relatório fiscal ou o parecer, conforme o caso, seja favorável, o processo será encaminhado para autorização da restituição de tributo: (Lei nº 688/96, art. 174, parágrafo único)

I - quando for em espécie, ao Secretário de Estado de Finanças; e

II - quando for na forma de crédito fiscal, à autoridade prevista no I do § 2º do artigo 101 do Anexo XII, de acordo com o valor do crédito fiscal a ser restituído."(NR)

III - o caput do artigo 5º do Anexo XI:

"Art. 5º. O produtor rural deverá solicitar a sua inscrição no CAD/ICMS-RO, mediante montagem de processo munido dos documentos listados no [artigo 7º](https://legislacao.sefin.ro.gov.br/textoLegislacao.jsp?texto=200#AXI_ART7), a ser protocolizado na Agência de Rendas ou em qualquer unidade de atendimento da Secretaria de Estado de Finanças - SEFIN, bem como nos Órgãos da Administração Direta e Indireta que estejam credenciados de acordo com o [artigo 6º.](https://legislacao.sefin.ro.gov.br/textoLegislacao.jsp?texto=200#AXI_ART6)"(NR).

IV - o § 3º do artigo 10 do Anexo XI:

"Art. 10..............................................................................................................................................

................................................................................................................................................................

§ 3º. Na hipótese do produtor rural não ter acesso ao Portal do Contribuinte, a baixa poderá ser solicitada mediante protocolização de processo na Agência de Rendas ou em qualquer unidade de atendimento da Secretaria de Estado de Finanças - SEFIN."(NR);

V - o artigo 111:

"Art. 111. Ressalvado o disposto no artigo 112 e sujeitando-se ao regramento específico, previsto neste Regulamento, para o exercício de certas atividades econômicas ou especificidade de sua localização, a concessão de inscrição no [CAD/ICMS-RO,](https://legislacao.sefin.ro.gov.br/textoLegislacao.jsp?texto=209#AXVI_CAD/ICMS-RO) para empresário ou sociedade empresária que registrar ato constitutivo ou de alteração na [JUCER](https://legislacao.sefin.ro.gov.br/textoLegislacao.jsp?texto=209#AXVI_JUCER), será disciplinada por ato do Coordenador Geral da Receita Estadual."(NR).

Art. 2º. Ficam acrescentados, com a seguinte redação, os dispositivos adiante enumerados ao RICMS/RO, aprovado pelo Decreto nº 22.721, de 5 de abril de 2018:

I - o artigo 46-A ao Anexo X:

"Art. 46-A. O pedido de renovação da vigência do termo de acordo de regimes especiais constantes neste Anexo, deverá ser protocolizado com antecedência mínima de 30 (trinta) dias do seu vencimento.

§ 1º. Prorrogar-se-á a data de vencimento do Termo de Acordo a ser renovado, por até 90 (noventa) dias, enquanto pendente de decisão.

§ 2º. No caso de deferimento do processo de renovação da vigência do Termo de Acordo, o prazo prorrogado nos termos do § 1º será considerado ao tempo restante, de forma que não supere o prazo de 12 (doze) meses."(NR).

II - a Subseção II à Seção I do Capítulo IV do Título III, composto do artigo 121-A:

# "SUBSEÇÃO II

### DA INSCRIÇÃO ESTADUAL PARA CONTRIBUINTES QUE INICIAREM SUAS ATIVIDADES NA ÁREA DE LIVRE COMÉRCIO DE GUAJARÁ-MIRIM

Art. 121-A. Os contribuintes que iniciarem suas atividades na Área de Livre Comércio de Guajará-Mirim, deverão cadastrar-se no CAD/ICMS-RO, na forma prevista no artigo 111, cuja inscrição ficará na situação "aguardando deferimento", até que se cumpra o disposto na Seção V do Capítulo VI da Parte 4 do Anexo X deste Regulamento."

III - a Seção V ao Capítulo VI da Parte 4 do Anexo X:

## "SEÇÃO V

## DO CADASTRO DE CONTRIBUINTES QUE INICIAREM SUAS ATIVIDADES NA ÁREA DE LIVRE COMÉRCIO DE GUAJARÁ MIRIM

Art. 190-A. Os contribuintes que iniciarem suas atividades na Área de Livre Comércio de Guajará-Mirim, que requererem inscrição no CAD/ICMS-RO, deverão instruir o pedido com os seguintes documentos:

I - comprovação do capital social; e

II - cópia autenticada do alvará de funcionamento expedido pela prefeitura municipal.

§ 1º. A comprovação prevista no inciso I do caput, poderá ser realizada através da apresentação do estatuto ou contrato social registrado na JUCER, bem como de qualquer documento hábil capaz de evidenciar a capacidade econômico-financeira para arcar com o investimento, aquisições e demais despesas que a atividade a ser exercida requer.

§ 2º. O requerimento de inscrição de que trata este artigo deverá ser apresentado pelo interessado na Agência de Rendas de Guajará-Mirim, que o recepcionará e, estando corretamente instruído, encaminhará para análise e decisão do AFTE.

§ 3º. A comprovação do capital social deverá ser feita sempre que houver alteração do capital social, do quadro de acionistas ou de sócios.

§ 4º. Ato do Coordenador-Geral da Receita Estadual poderá disciplinar outros procedimentos ou exigências para a concessão da inscrição no CAD/ICMS-RO, previsto neste artigo.

§ 5º. A falta de apresentação de quaisquer dos documentos referidos neste artigo implicará o indeferimento sumário do pedido.

Art. 190-B. Para a verificação prévia da existência da regularidade e da compatibilidade do local do estabelecimento, bem como da real existência dos sócios e de seus endereços residenciais, serão realizadas diligências fiscais, das quais será lavrado termo circunstanciado.

Parágrafo único. O AFTE deverá registrar o resultado da vistoria no SITAFE e alterar a situação cadastral para "ativo", na hipótese de verificada a regularidade do pedido e das disposições do caput.

Art. 190-C. A CRE, considerando, especialmente, os antecedentes fiscais que desabonem as pessoas envolvidas, inclusive seus sócios, poderá, conforme disposto em ato do Coordenador-Geral da Receita Estadual, exigir a prestação de garantia ao cumprimento das obrigações tributárias para a concessão da inscrição no CAD/ICMS-RO ou na alteração do seu quadro societário."

Art. 3º. Este Decreto entra em vigor na data de sua publicação, produzindo efeitos:

I - em relação ao inciso I do artigo 2º, a partir de 1º de maio de 2019;

II - em relação aos demais dispositivos, na data da publicação.

Palácio do Governo do Estado de Rondônia, em 1º de março de 2019, 131º da República.

### MARCOS JOSÉ ROCHA DOS SANTOS

Governador

Documento assinado eletronicamente por Marcos José Rocha dos Santos, Governador, em 13/03/2019,

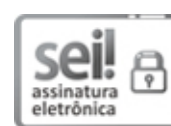

às 11:27, conforme horário oficial de Brasília, com [fundamento](http://www.diof.ro.gov.br/data/uploads/2017/04/Doe-05_04_2017.pdf) no caput III, art. 12 do Decreto nº 21.794, de 5 Abril de 2017.

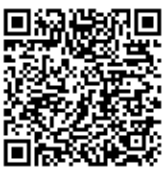

A autenticidade deste documento pode ser conferida no site http://sei.sistemas.ro.gov.br/sei/controlador\_externo.php? acao=documento\_conferir&id\_orgao\_acesso\_externo=0, informando o código verificador 4881745 e o código CRC 81BBADA4.

Referência: Caso responda esta Decreto, indicar expressamente o Processo nº 0030.062787/2019-64 SEI nº 4881745